## Package 'Prostar'

April 11, 2024

Type Package

Title Provides a GUI for DAPAR

Version 1.34.6

Date 2023-02-08

Author c(

```
2023-02-08<br>
r c(<br>
person(``Thomas", ``Burger", email = ``thomas.burger@cea.fr", role = c(``aut'')),
or c(<br>person(``Thomas", ``Burger", email = ``thomas.burger@cea.fr'', role<br>person(``Florence'', ``Combes'', email = ``florence.combes@cea.fr'',
person(''Thor<br>person(''Flor<br>role = ' 'aut''),person(``Florence", ``Combes", email = ``florence.combes@cea.fr'',<br>person(``Florence", ``Combes", email = ``florence.combes@cea.fr'',<br>person(``Samuel'', ``Wieczorek'', email = ``samuel.wieczorek@cea.fr'',
role = \text{`} aut"),<br>person(\text{`} Samuel", \text{`} W<br>role = c(\text{`} cre", \text{`} aut"))
)
```
Maintainer Samuel Wieczorek <samuel.wieczorek@cea.fr>

- Description This package provides a GUI interface for the DAPAR package. The package Prostar (Proteomics statistical analysis with R) is a Bioconductor distributed R package which provides all the necessary functions to analyze quantitative data from label-free proteomics experiments. Contrarily to most other similar R packages, it is endowed with rich and user-friendly graphical interfaces, so that no programming skill is required.
- biocViews Proteomics, MassSpectrometry, Normalization, Preprocessing, Software, GUI

License Artistic-2.0

**Depends** R  $(>= 4.3.0)$ 

Suggests BiocStyle, BiocManager, testthat

**Imports** DAPAR ( $>= 1.34.6$ ), DAPARdata ( $>= 1.27.3$ ), rhandsontable, data.table, shiny, shinyBS, shinyAce, highcharter, htmlwidgets, webshot, shinythemes, later, shinycssloaders, future, promises, shinyjqui, tibble, ggplot2, gplots, shinyjs, vioplot, shinyTree, knitr, colourpicker, gtools, XML, R.utils, RColorBrewer, DT, shinyWidgets, sass, rclipboard, markdown

NeedsCompilation no

RoxygenNote 7.2.3

#### Encoding UTF-8

URL <http://www.prostar-proteomics.org/>

#### BugReports <https://github.com/prostarproteomics/Prostar/issues>

VignetteBuilder knitr git\_url https://git.bioconductor.org/packages/Prostar git\_branch RELEASE\_3\_18 git\_last\_commit ec70df3 git\_last\_commit\_date 2024-02-08 Repository Bioconductor 3.18 Date/Publication 2024-04-10

### R topics documented:

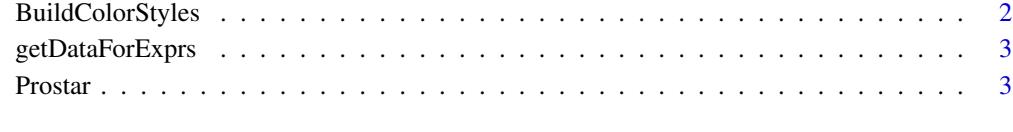

#### **Index** [4](#page-3-0)

BuildColorStyles *xxxx*

#### Description

xxxx

#### Usage

BuildColorStyles(obj)

#### Arguments

obj xx

<span id="page-1-0"></span>

<span id="page-2-0"></span>getDataForExprs *xxxx*

#### Description

xxxx

#### Usage

getDataForExprs(obj, digits = NULL)

#### Arguments

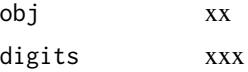

Prostar *Prostar*

#### Description

Prostar

#### Usage

Prostar()

#### Value

A new window in the default internet browser

#### Author(s)

Samuel Wieczorek

#### Examples

```
if (interactive()) {
   Prostar()
}
```
# <span id="page-3-0"></span>Index

BuildColorStyles, [2](#page-1-0)

getDataForExprs, [3](#page-2-0)

Prostar, [3](#page-2-0)